# ClangBuiltLinux Status Update (2022)

Nathan Chancellor, ClangBuiltLinux Meetup 2022

#### Introduction

- Started hacking on the Linux kernel through Android in 2016
- Started contributing to ClangBuiltLinux in 2018
- Became co-maintainer of ClangBuiltLinux in 2020
- Paid to work on ClangBuiltLinux since 2021 (thanks to the Linux Foundation and Google)

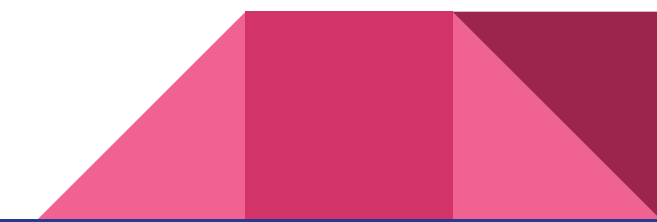

# Brief History of ClangBuiltLinux

- 2012-2016: [LLVMLinux,](https://lists.llvm.org/pipermail/llvm-dev/2012-September/053147.html) skeleton of building kernel with clang merged upstream
- 2017: Google Pixel 2 shipped with a clang built kernel, full support for building with clang merged upstream
- 2018: Chromebooks start shipping clang built kernels
- 2019: Support for asm goto, ld.lld and other LLVM utilities started seeing use
- 2020: Support for asm goto with outputs, minimum version of 10.0.1, \$(LLVM) and \$(LLVM\_IAS) added
- 2021: LTO and CFI support merged upstream, integrated assembler turned on by default
- Full history on [our wiki](https://github.com/ClangBuiltLinux/linux/wiki/Project-history)

# Support Matrix

- Linux:
	- Latest LTS releases (4.9, 4.14, 4.19, 5.4, 5.10, and 5.15)
	- Latest stable release (5.19)
	- Mainline (6.0)
	- -next (as much as possible...)
- LLVM:
	- 11.0.0 through 16.0.0 (current tip of tree)
- Architectures:
	- arm, arm64, i386, hexagon, s390, and x86\_64: Solid support
	- mips, powerpc, and riscv: Decent support
	- m68k: Nope
- Use newer versions of both kernel and toolchain!

# How to Build Entirely with LLVM

With a kernel 5.15 and newer:

\$ make ARCH=... LLVM=1

[Implicit default of](https://git.kernel.org/linus/f12b034afeb3a977bbb1c6584dedc0f3dc666f14) LLVM\_IAS and [need for CROSS\\_COMPILE in certain cases](https://git.kernel.org/linus/231ad7f409f16b9f9505f69e058dff488a7e6bde) was changed in 5.15 so with a kernel 4.19 and newer:

```
$ make ARCH= ... CROSS_COMPILE= ... LLVM=1 LLVM_IAS=1 ...
```
Some architectures do still need GNU binutils, more on that later.

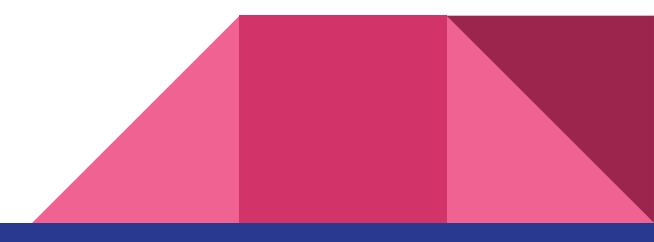

#### Known Issues

- Many configurations are not -Werror clean so CONFIG WERROR=y breaks the build
	- Clean builds are expected as much as possible
	- ARCH=arm64 and ARCH=x86 64 allmodconfig are currently -Werror clean
- Recent LLVM versions have gotten more aggressive with SCEV, which may result in 64-bit division libcalls getting inserted when there was no division in the original code ([upstream issue\)](https://llvm.org/pr56153)

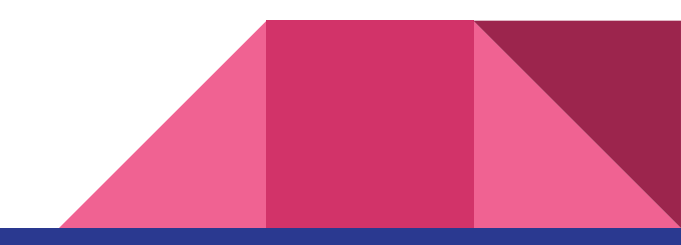

#### Status of ARCH=arm

- No major outstanding issues with recent kernel (4.19+) and LLVM, other than -Werror for allmodconfig (older ISA versions might still have issues, v6 and v7 are known to work well)
- Integrated assembler only works with both kernel 5.13 and newer and LLVM 13 and newer
	- Use LLVM\_IAS=0 as necessary when using older LLVM and newer kernel.

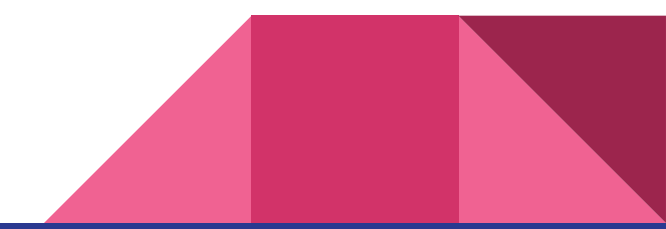

#### Status of ARCH=arm64

● No major outstanding issues.

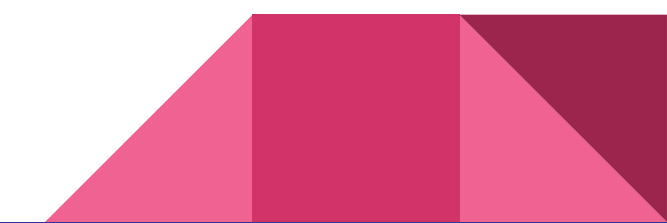

### Status of ARCH=mips

- Most 32-bit configurations build fine. There are a couple of outstanding issues that show up at runtime, though the first might be resolved ([report 1](https://github.com/ClangBuiltLinux/linux/issues/1251), report  $2$ )
- Cannot build most 64-bit configurations out of the box due to lack of support for CONFIG\_MIPS32\_O32
	- [Upstream LLVM issue](https://llvm.org/pr38063)
	- [ClangBuiltLinux issue](https://github.com/ClangBuiltLinux/linux/issues/884)
- There are some compiler and assembler options that workaround hardware issues, which are not supported in LLVM ([issue\)](https://github.com/ClangBuiltLinux/linux/issues/1544)

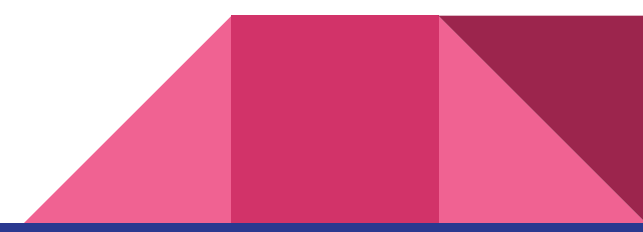

#### Status of ARCH=powerpc

- 32-bit: Integrated assembler may work depending on configuration, certain -march flags to assembler cause issues (*issue 1*, *issue 2*)
- 64-bit: ELFv1 is unsupported in Id.IId so big endian configurations (like pseries\_defconfig) will error (*issue*), may be possible to switch to ELFv2 [\(series\)](https://lore.kernel.org/20210611093959.821525-3-npiggin@gmail.com/)
- Boot wrapper hardcodes GNU tools, which blocks getting rid of CROSS\_COMPILE [\(issue\)](https://github.com/ClangBuiltLinux/linux/issues/1601)

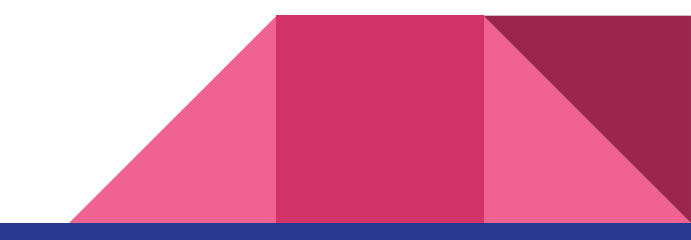

#### Status of ARCH=riscv

- No major outstanding issues with recent kernel (5.15+) and LLVM (13.x+)
- Linker relaxation supported in ld.lld 15.0.0 but kernel currently still disables it [\(patch to enable it](mailto:20220710071117.446112-1-maskray@google.com))

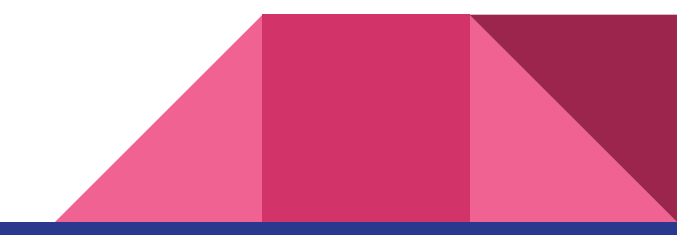

#### Status of ARCH=s390

- ld.lld, llvm-objcopy, and llvm-objdump do not work with s390; either use LLVM=1 plus make variables to use GNU binutils or plain CC=clang
	- ld.lld report: [ClangBuiltLinux](https://github.com/ClangBuiltLinux/linux/issues/1524), [upstream](https://github.com/llvm/llvm-project/issues/57097)
	- llvm-objcopy report: [ClangBuiltLinux](https://github.com/ClangBuiltLinux/linux/issues/1530)
	- llvm-objdump report: [ClangBuiltLinux](https://github.com/ClangBuiltLinux/linux/issues/859)
- s390 [requires clang 14.0.0 or newer](https://git.kernel.org/linus/8218827b73c6e41029438a2d3cc573286beee914) as of 5.19 to properly support the integrated assembler, as opposed to 11.0.0 like the rest of the kernel

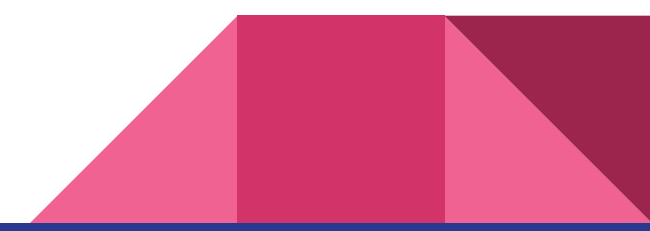

#### Status of ARCH=x86

- No major outstanding issues for 64-bit
	- $\circ$  x32 has a few issues ([1,](https://github.com/ClangBuiltLinux/linux/issues/514) [2\)](https://github.com/ClangBuiltLinux/linux/issues/1141) but those are unlikely to impact most folks, as it requires using an x32 userspace, which is uncommon; workaround has been applied to kernel
	- Some outstanding objtool warnings
- Certain 32-bit configurations run into register exhaustion

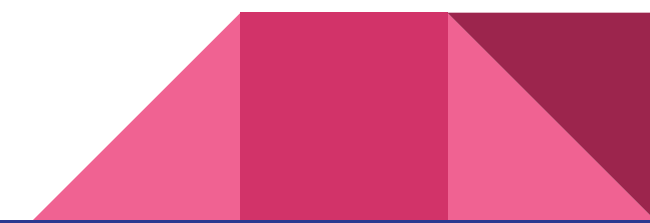

#### Continuous integration

- As alluded to earlier, we have quite the matrix to support
- [continuous-integration2](https://github.com/ClangBuiltLinux/continuous-integration2), powered by [TuxSuite,](https://tuxsuite.com) allows us to build hundreds of kernels across all supported trees and LLVM versions (778,000 builds since 2021!)
	- Mainline is built every six hours
	- Certain maintainer trees and Android are built daily with LLVM versions that are still being updated
	- Other tree and LLVM version combinations are built weekly

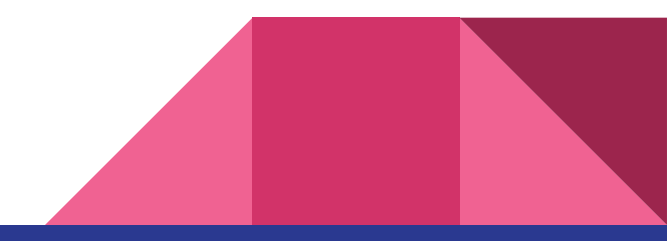

#### Tools

- [boot-utils:](https://github.com/ClangBuiltLinux/boot-utils) A set of Python script to quickly boot test kernels with a simple buildroot-based rootfs using QEMU or UML
- [tc-build](https://github.com/ClangBuiltLinux/tc-build): A set of Python scripts to build updated versions of binutils and LLVM

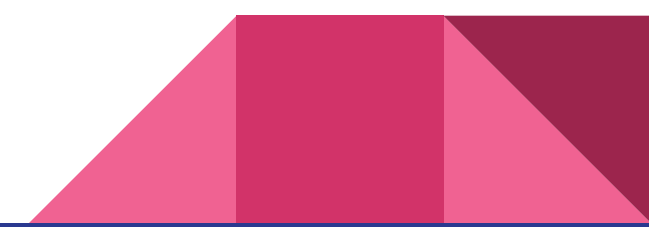

# Getting involved

- Follow Ilvm@lists.linux.dev for patches and problem reports ([archive,](https://lore.kernel.org/llvm) [subscription instructions](https://subspace.kernel.org/#subscribing))
- Follow [our issue tracker](https://github.com/ClangBuiltLinux/linux/issues)
	- See a bug that you have input on? Comment!
	- Testing with LLVM and see an error, warning, or other problem? File an issue (if one does not already exist)!
	- Looking for a way to contribute? Check out the [good first issue](https://github.com/ClangBuiltLinux/linux/issues?q=is%3Aopen+is%3Aissue+label%3A%22good+first+issue%22) label
- Integrate LLVM/clang into local continuous integration setups
	- Maintainers and developers that do this get access to a second set of warnings, which may reveal issues during development, such as uninitialized variables

#### Questions?

- Email: [nathan@kernel.org](mailto:nathan@kernel.org)
- GitHub: [nathanchance](https://github.com/nathanchance)
- Twitter: [@nathanchance](https://twitter.com/nathanchance)
- Website: <https://nathanchance.dev>

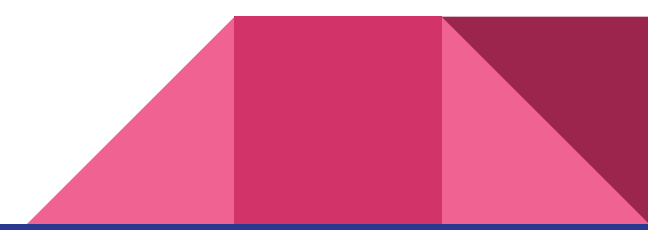